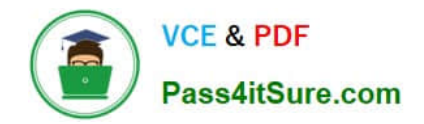

**1Z0-1054-22Q&As**

Oracle Financials Cloud: General Ledger 2022 Implementation Professional

# **Pass Oracle 1Z0-1054-22 Exam with 100% Guarantee**

Free Download Real Questions & Answers **PDF** and **VCE** file from:

**https://www.pass4itsure.com/1z0-1054-22.html**

# 100% Passing Guarantee 100% Money Back Assurance

Following Questions and Answers are all new published by Oracle Official Exam Center

**Colonization** Download After Purchase

- **@ 100% Money Back Guarantee**
- **63 365 Days Free Update**
- 800,000+ Satisfied Customers

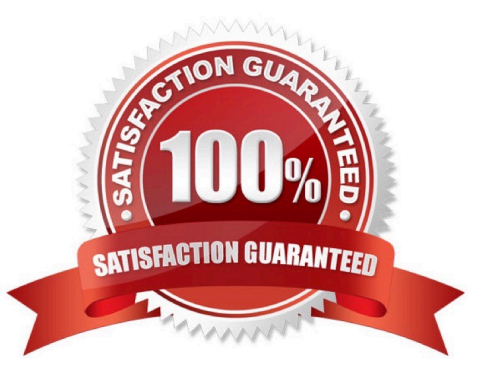

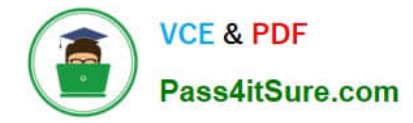

# **QUESTION 1**

In which two ways can your users personalize the Springboards and Work Areas to suit their individual working styles? (Choose two.)

A. They can format certain tables by hiding and showing columns, moving columns, and resizing columns

- B. Users have very little control configuring their Springboards and Work Areas; they can only resize columns
- C. They can have the System Administrator configuring pages for them using Page Composer
- D. They can use "+" under the Apps section of the News Feed homepage

## Correct Answer: AD

According to Oracle documentation2, your users can personalize the Springboards and Work Areas to suit their individual working styles in these two ways:

They can format certain tables by hiding and showing columns, moving columns, and resizing columns, and they can use "+" under the Apps section of the News Feed homepage. Springboards and Work Areas are user interface components

that enable users to access tasks and information relevant to their roles. Users can customize these components by adding or removing tiles, changing layouts, filtering data, and formatting tables. Therefore, options A and D are correct.

Option B is incorrect because users have more control over configuring their Springboards and Work Areas than just resizing columns. Option C is incorrect because users do not need to have the System Administrator configuring pages for

them using Page Composer.

# **QUESTION 2**

Which two methods can your General Ledger accountants use to more easily view large amounts of data contained in the tables in their work areas? (Choose two.)

- A. Use the Freeze feauture on the tables to scroll through large amounts of data
- B. Run a Business Intelligence Publisher report with Excel as the output format
- C. Export the table to Excel
- D. Detach the table to resize it to the maximum size of the monitor.

#### Correct Answer: AC

you can use the Freeze feature on the tables to scroll through large amounts of data. The Freeze feature allows you to lock one or more columns or rows so that they remain visible as you scroll through the table. Therefore, option A is correct. You can also export the table to Excel to view large amounts of data. The Export feature allows you to download the table data as an Excel file that you can open and manipulate offline. Therefore, option C is correct. Option B is incorrect because running a Business Intelligence Publisher report with Excel as the output format will not help you view large amounts of data contained in the tables in your work areas. Option D is incorrect because detaching the table to resize it to the maximum size of the monitor will not help you view large amounts of data contained in the tables in

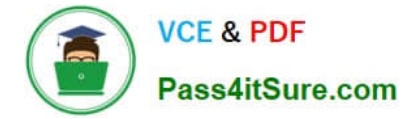

your work areas.

# **QUESTION 3**

You are reconciling your subledger balances and you need a report that includes beginning and ending account balances and all transactions that constitute the account\\'s activities.

What type of report will provide this type of information?

- A. Account Analysis Reports
- B. Aging Reports

C. an Online Transactional Business Intelligence (OTBI) report to create ad hoc queries on transactions and balances

D. Journals Reports

Correct Answer: A

Account Analysis Reports are reports that provide detailed information about the transactions and balances of an account or a range of accounts. They include beginning and ending balances, debits and credits, subledger details, and drilldown capabilities. They can be used to reconcile subledger balances and investigate account anomalies. Reference: Oracle Financials Cloud: General Ledger 2022 Implementation Professional Objectives-Reconcile Subledger Balances 12

## **QUESTION 4**

You want to specify Intercompany System Options. Which three factors should you consider? (Choose three.)

- A. whether to enforce an enterprise-wide currency or allow intercompany transactions in local currencies
- B. whether to allow receivers to reject intercompany transactions
- C. automatic or manual batch numbering and the minimum transaction amount
- D. automatic or manual batch numbering and the maximum transaction amount
- E. the approvers who will approve intercompany transactions

Correct Answer: ABE

The Intercompany System Options page allows you to specify various settings for intercompany transactions, such as whether to enforce an enterprise-wide currency or allow intercompany transactions in local currencies, whether to allow receivers to reject intercompany transactions, and the approvers who will approve intercompany transactions3.

# **QUESTION 5**

You are defining an income statement report using Financial Reporting Studio. Users of the report need to be able to analyze the balances directly from the report.

What should you enable to allow this?

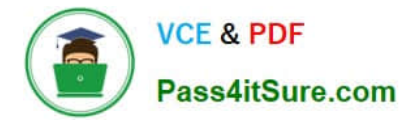

- A. Nothing. All report are drillable
- B. Drill Through in Grid Properties
- C. Drill Down in Report Functions
- D. Allow Expansion in Report Functions

Correct Answer: B

To enable users of the income statement report to analyze the balances directly from the report, you should enable Drill Through in Grid Properties. This option allows users to drill down from summary balances to journal details and subledger transactions using Smart View or Financial Reporting Web Studio. You do not need to enable anything else, as all reports are drillable by default if Drill Through is enabled in Grid Properties. You do not need to enable Drill Down in Report Functions, as this option allows users to drill down within a report using different dimensions and hierarchies, but not to originating transactions. You do not need to enable Allow Expansion in Report Functions, as this option allows users to expand or collapse members within a report using different dimensions and hierarchies, but not to originating transactions.

Reference: Oracle Financials Cloud: General Ledger 2022 Implementation Professional Objectives-Create Financial Reports 12

[1Z0-1054-22 PDF Dumps](https://www.pass4itsure.com/1z0-1054-22.html) [1Z0-1054-22 Practice Test](https://www.pass4itsure.com/1z0-1054-22.html) [1Z0-1054-22 Exam](https://www.pass4itsure.com/1z0-1054-22.html)

**[Questions](https://www.pass4itsure.com/1z0-1054-22.html)**